#### Sampling Lab 2 – Using an electronic table of random numbers to choose quadrats

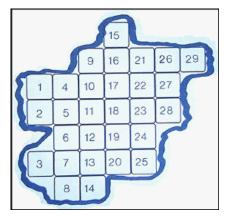

- 1. Sketch a diagram of your "plot" of land. Be sure to mark in the dimensions of the "plot" as well. We will use a plot of 100 cm x 80 cm. (You will be computerizing this sketch later.)
- 2. Calculate the area of your plot (the entire plot):
- 3. Calculate the area of your sample (the size of the sample area is 20 cm x 20 cm):
- 4. Calculate the number of samples possible in your plot (divide the area of the plot by the area of the sample).
- 5. First, set up a grid system on the plot (do not write on the plot area!!!) and assign a number to each quadrat.
- 6. Go to: http://www.graphpad.com/quickcalcs/index.cfm and choose Random numbers to assign subjects to groups, simulate data. Then select "continue".
- 7. On the next screen, choose: Randomly select a subset of subjects. Then select "continue".
- 8. In the box to the right of "Randomly select" place 7 as you will need to take 7 samples.
- 9. In the "contain \_\_\_\_\_ subjects" put the number of quadrats that you determined that there should be.
- 10. In the "Repeat for \_\_\_\_\_ groups" box, be sure that 1 is listed.
- 11. Click "Do It!"
- 12. A Table appears. Print out this data and sample the "Group 1" quadrats.
- 13. Perform your sampling. Enter your data into Data Table 1.
- 14. Calculate the average number of plants per sample by dividing the total number of plants counted by the number of samples taken.
- 15. Calculate the estimated population of the plot by multiplying the average number of plants per sample by the number of samples possible in your plot.
- 16. Get data from another group counting the same plant type as your group.
- 17. Mark their data in "Data Table 2" and sketch in their sample locations on the same plot diagram as yours (somehow distinguish between their plots and yours).
- 18. In "Data Table 3," combine the data for "Total plants counted" between the two groups.
- 19. In "Data Table 3," calculate a new "Average plants per sample."
- 20. In "Data Table 3," calculate a new "Estimated Total Population"
- 21. What might have been the difference between the original estimations and the new one?
- 22. What problems could there be with using someone else's data? (assume they are very conscientious people...hint: uncertainty...)
- 23. Draw your diagram in a computer program. [and insert your plot, samples (both sets,) and dimensions. Be sure to have a title, your group member's names, and a key.]
- 24. Print out your diagram.
- 25. Turn in your data, diagram and random number printouts, as well as your calculations.

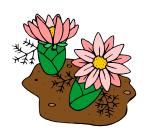

# Data:

### Data Table 1:

| Butta Tuote 1.              |              |  |
|-----------------------------|--------------|--|
| Sample Number:              | Plant Count: |  |
| Sample 1:                   |              |  |
| Sample 2:                   |              |  |
| Sample 3:                   |              |  |
| Sample 4:                   |              |  |
| Sample 5:                   |              |  |
| Sample 6:                   |              |  |
| Sample 7:                   |              |  |
| Total plants counted:       |              |  |
| Average plants per sample:  |              |  |
| Estimated Total Population: |              |  |

### Data Table 2:

| Sample Number:              | Plant Count: |  |
|-----------------------------|--------------|--|
| Sample 1:                   |              |  |
| Sample 2:                   |              |  |
| Sample 3:                   |              |  |
| Sample 4:                   |              |  |
| Sample 5:                   |              |  |
| Sample 6:                   |              |  |
| Sample 7:                   |              |  |
| Total plants counted:       |              |  |
| Average plants per sample:  |              |  |
| Estimated Total Population: |              |  |

## Data Table 3: Combined

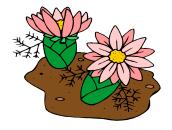

| Total plants counted:      |  |
|----------------------------|--|
| Average plants per sample: |  |
| Estimated Total            |  |
| Population:                |  |